## SAP ABAP table INM TS MODIFICATION {Strcuture for Generic Modifications}

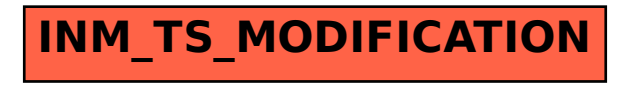